## **Verifica Scritta di S.T.A. (informatica)**

Classe: 2A serale data: / / / 2014 Alunno:

**Punteggi: Domande 1-10 → 0,5pt. Esercizio 1 → 3,5 pt. Esercizio 2 → 1,5 pt.** *Le risposte del test non possono essere corrette.*

- 1. Quale tra le seguenti è una memoria a sola lettura?
	- a) RAM
	- b) ROM
	- c) Hard disk
	- d) USB
- 2. Quale tra i seguenti termini indica un software gratuito e utilizzabile liberamente?
	- a) Free ware
	- b) Share ware
	- c) EULA
	- d) Open Source
- 3. Quali dei seguenti sono nomi di sistemi operativi (2 risposte):
	- a) Word
	- b) Windows
	- c) Linux
	- d) PowerPoint
- 4. Il codice ASCII standard è formato da quanti simboli?
	- a) 8
	- b) 128
	- c) 65536
	- d) 256
- 5. Quale tra i seguenti dispositivi rappresenta una periferica di input?
	- a) Stampante
	- b) modem
	- c) touchscreen
	- d) scanner
- 6. Quale tra i seguenti dispositivi rappresenta una periferica di output?
	- a) Tastiera
	- b) fotocamera
	- c) plotter
	- d) webcam
- 7. Quale tra i seguenti supporti di massa è classificato come ottico?
	- a) Hard disk
	- b) penna USB
	- c) DVD-RW
	- d) micro SD
- 8. Come viene espressa la velocità della CPU?
	- a) Gbyte
	- b) Ghz
	- c) Mbps
	- d) GB/s
- 9. Quale tra i seguenti dispositivi di memoria è più veloce?
	- a) Lettore DVD
	- b) Hard Disk
	- c) penna USB
	- d) RAM
- 10.Nel sistema operativo Windows, l'interfaccia utente è:
	- a) a riga di comando
	- b) ad interfaccia grafica
	- c) a menù
	- d) ad icone

## **Verifica Scritta di S.T.A. (informatica)**

Classe: 2A serale data: / / 2014 Alunno:

## **Esercizio 1: Sostituire al posto delle lettere nelle espressioni sotto indicate, il numero determinato come segue: MARIO ROSSI 15/1/80**

**N** (valore della lettera iniziale del nome) =  $11 - C$  (valore della lettera iniziale del cognome) =  $16 - G$ (giorno di nascita gg) =  $15$  - **M** (mese di nascita mm) =  $1 - A$  (anno di nascita aa) =  $80$ 

**Determinare il valore per ogni parentesi, convertirlo in binario, eseguire quindi le operazioni indicate tra numeri binari, ed il risultato ottenuto convertirlo in esadecimale.**

- $(N+M+C)_{(10)} + (A+N+C)_{(10)} + (G+M)_{(10)}$
- $(A+N+C)_{(10)} (G+M)_{(10)}$

 $(42)_{10}+(107)_{10}+(16)_{10}=(101010)_2+(1101011)_2+(10000)_2=(10100101)_2=(A5)_{16}$  $(107)_{10}$ - $(16)_{10}$ = $(1101011)_{2}$ - $(10000)_{2}$ = $(1011011)_{2}$ = $(5B)_{16}$ 

## **Esercizio 2: Determinare il codice binario corrispondente al seguente codice a barre:**

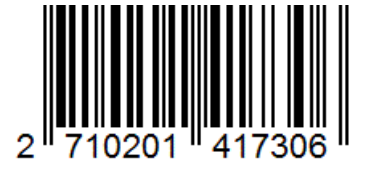

**dove abbiamo rispettivamente sequenza e codifiche:**

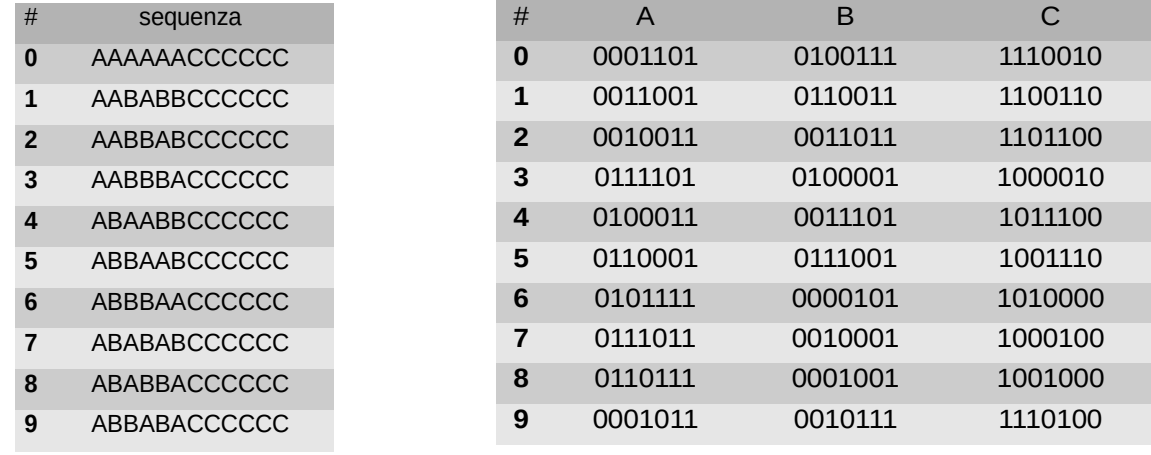

essendo 2 il primo numero si sceglie la codifica AABBABCCCCCC